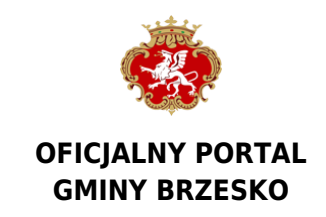

Data publikacji: 22.07.2020

# **Bon turystyczny tylko w PUE**

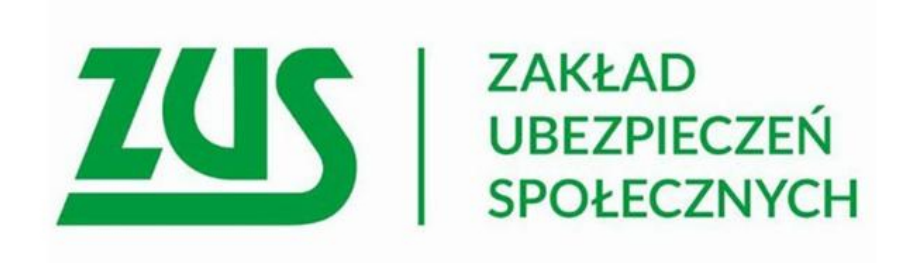

### **Bon turystyczny będzie przyznawany na dziecko, na które przysługuje świadczenie lub dodatek wychowawczy Rodzina 500+. Aby aktywować bon trzeba mieć profil (konto) na Platformie Usług Elektronicznych (PUE) ZUS.**

Na każde dziecko przysługuje jeden bon w wysokości 500 złotych. W przypadku dziecka z niepełnosprawnością przewidziany jest dodatkowy bon, w tej samej wysokości. Za jego pomocą Polacy będą mogli płacić za usługi hotelarskie i imprezy turystyczne na terenie Polski. Bon turystyczny będzie ważny do 31 marca 2022 r. i nie podlega wymianie na gotówkę ani inne środki płatnicze.

#### **Nie potrzeba wniosku**

Co istotne nie trzeba składać żadnych wniosków o przyznanie bonu. Prawo do niego będzie ustalane przez

Polską Organizację Turystyczną (POT) na podstawie danych z Ministerstwa Rodziny, Pracy i Polityki Społecznej. POT będzie wyjaśniała sprawy związane z prawem do bonu i z uprawnieniami podmiotów turystycznych. POT opublikuje także na stronie internetowej listę przedsiębiorców turystycznych i organizacji pożytku publicznego, za których usługi można płacić bonem.

Zakład Ubezpieczeń Społecznych nie przyznaje bonu. Za to odpowiada Polska Organizacja Turystyczna. ZUS zapewni działanie systemu teleinformatycznego, który obsługuje bon i będzie rozliczał transakcje realizowane za jego pomocą.

Bon będzie można aktywować na PUE w dowolnym momencie (np. na kilka dni przed wakacjami), po wpisaniu danych kontaktowych (adres e-mail i numer telefonu komórkowego). Osoby, które mają dziecko z niepełnosprawnością aby otrzymać dodatkowe 500 zł, będą musiały na PUE ZUS złożyć oświadczenie, które jest podstawą ich przyznania.

#### **Jak płacić bonem**

Płatności bonem będą załatwiane w oparciu o komunikację SMS. Chcąc zapłacić za usługę turystyczną trzeba będzie pokazać specjalny numer bonu, a następnie jednorazowy kod autoryzacyjny otrzymany SMS.

## **Co zrobić, jeśli ktoś nie ma konta na PUE?**

Konto na PUE ZUS można zarejestrować m.in. przy pomocy profilu zaufanego i bankowości internetowej. Na profilu PUE, w roli "Ogólne", w panelu bocznym powstanie osobna zakładka dla osób, które korzystają z bonu i osobna zakładka dla podmiotów turystycznych.

Źródło: <https://www.brzesko.pl/aktualnosc/84580,bon-turystyczny-tylko-w-pue>

Data wydruku: 2024-07-06 13:25:55